# METADATA AND NUMERICAL DATA CAPTURE: Critical Temperature (for 1 - Component)

Guided Data Capture (GDC)

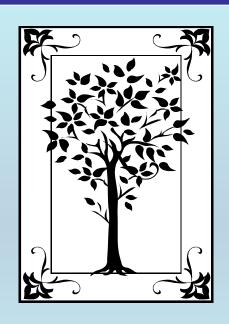

This tutorial describes

METADATA AND NUMERICAL DATA CAPTURE:

for Critical Temperature (1 component)

with the Guided Data Capture (GDC) software.

#### **NOTE:**

The tutorials proceed sequentially to ease the descriptions. It is not necessary to enter *all* compounds before entering *all* samples, etc.

Compounds, samples, properties, etc., can be added or modified at any time.

However, the hierarchy must be maintained (i.e., a property cannot be entered, if there is no associated sample or compound.)

### The experimental data used in this example is from:

J. Chem. Eng. Data 2000, 45, 157-160

157

#### Critical Point and Vapor Pressure Measurements at High Temperatures by Means of a New Apparatus with Ultralow Residence Times

David M. VonNiederhausern, Grant M. Wilson, and Neil F. Giles\*

Wilter Research Company, Inc., 488 South 500 West, Provo, Utah 84601

A new flow method has been employed to obtain critical point and vapor pressure data at high temperatures for four compounds: squalane, toluene, ethylbenzene, and styrene. This new flow method allows the determination of reliable critical points and vapor pressures for thermally unstable or otherwise reactive compounds. The critical point is inferred from other measurements in the critical region. The measurement accuracy is less than that obtained by more conventional methods, but this method has been used where conventional methods fail.

# Critical Temperature for 1 component squalane

| Table 1. Results of Critical Point Measurements |         |                                                                                          |                  |            |                                                 |      |
|-------------------------------------------------|---------|------------------------------------------------------------------------------------------|------------------|------------|-------------------------------------------------|------|
|                                                 | $T_c/K$ |                                                                                          |                  | $P_c$ /MPa |                                                 |      |
| compound                                        | meas    | previous                                                                                 | est <sup>a</sup> | meas       | previous                                        | est# |
| squalane                                        | 795.9   | <b>\</b>                                                                                 | 882.5            | 0.59       |                                                 | 0.83 |
| toluene                                         | 591.8   | $591.90^{o}$                                                                             | 598.4            | 4.11       | $4.111^{b}$                                     | 4.13 |
| ethylbenzene                                    | 618.0   | 591.79 <sup>c</sup><br>591.75 <sup>d</sup><br>617.26 <sup>b</sup><br>617.20 <sup>c</sup> | 623.3            | 3.62       | $4.109^{c}$ $4.108^{d}$ $3.616^{b}$ $3.606^{c}$ | 3.66 |
| styrene                                         | 635.2   | 617.15 <sup>d</sup>                                                                      | 644.1            | 3.87       | 3.609 <sup>d</sup>                              | 3.86 |

This experimental value is considered here.

## **Experimental Method Info:**

Flow Method

Authorís uncertainty estimates:

 $T_c$ : 1 K

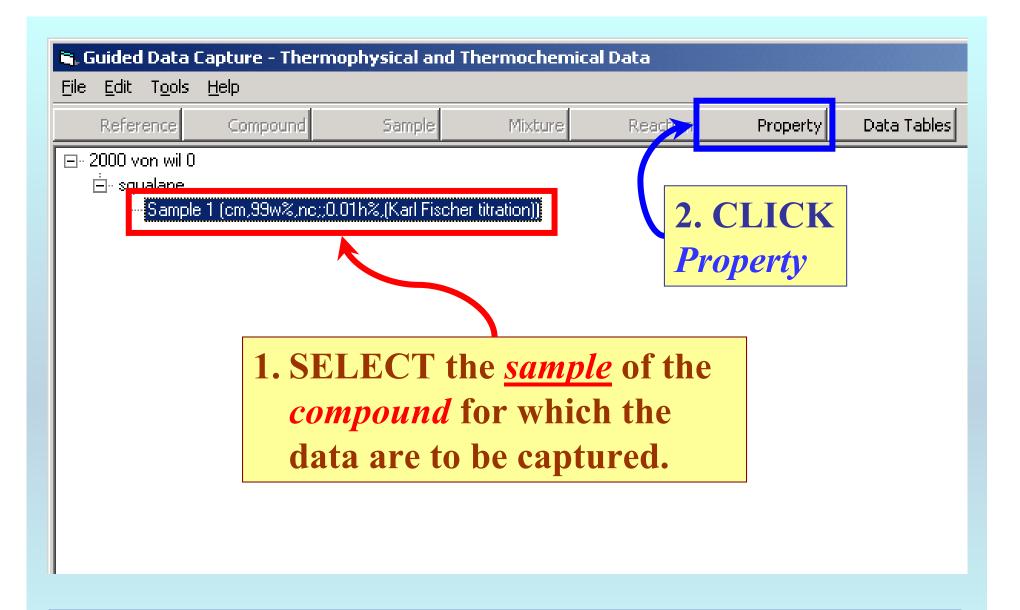

**NOTE:** The bibliographic information, compound identities, sample descriptions, and mixture were entered previously. (There are separate tutorials, which describe capture of this information, if needed.)

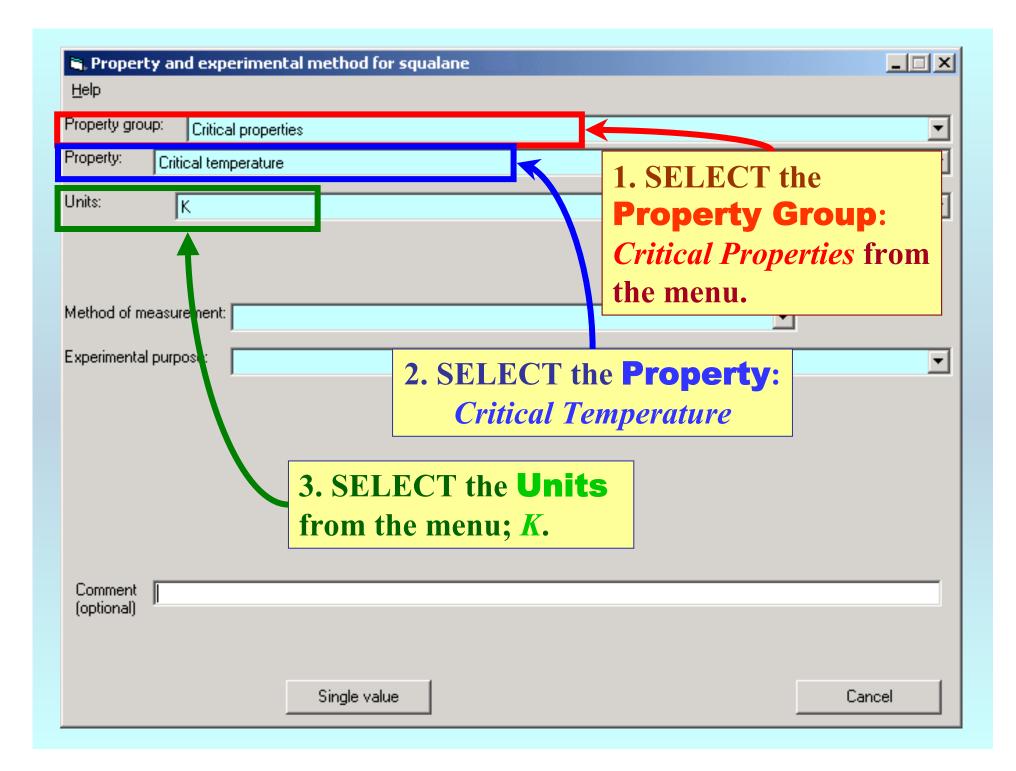

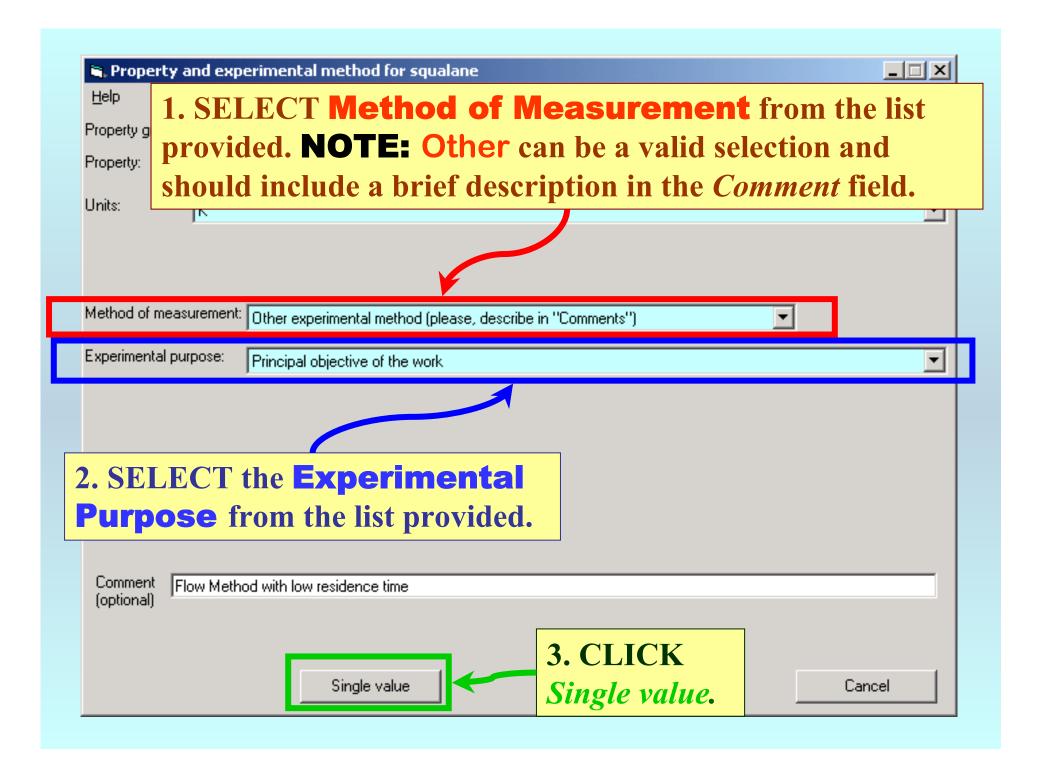

1. Phase 1 and Phase 2 are pre-selected by GDC based on the property;  $T_c$ . Critical temper iture as single valued property \_ | □ | × | Sample # Substance: squalare Property set # 1 Phase 1: Liguid Phase 2: Gas Property value Precision: 1 No of determinations: Κ 795.9 3. ENTER the **Precision**. 2. ENTER the Property value Comment to this record: Flow Method with low residence time Property and method Accept Cancel 4. CLICK Accept

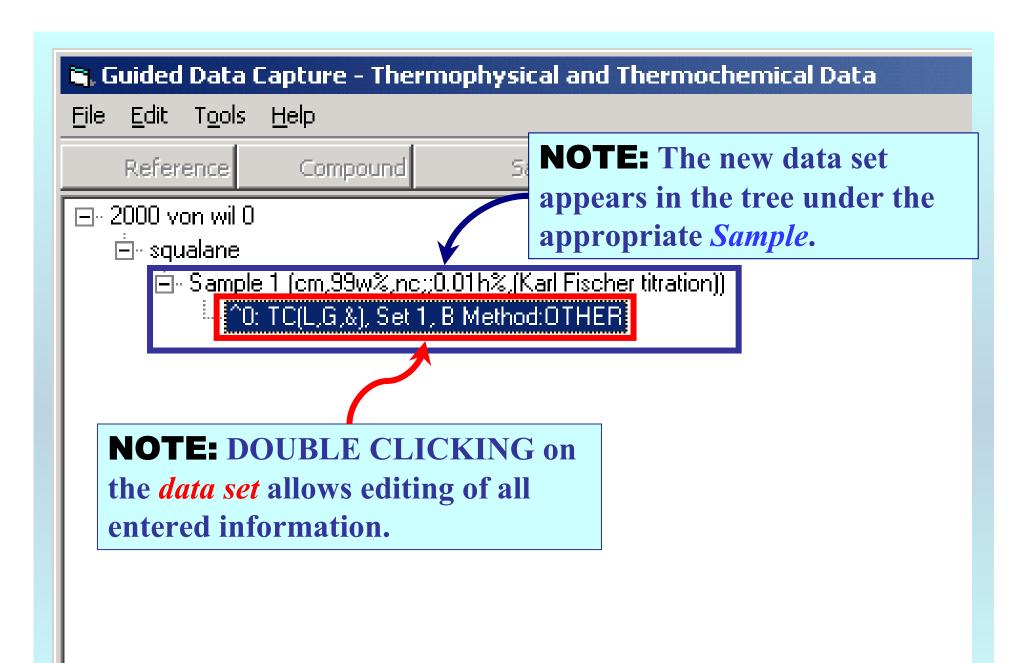

## END

Continue with other compounds, samples, properties, reactions, etc...

or save your file and exit the program.